# **XMLGrep**

### **Overview**

XMLGrep.java greps for a particular XPath expression in a XML file and on success it moves the file from the source folder to a destination folder. It is currently used in the People Ingest to grep for an XPath expression and move files from source to destination.

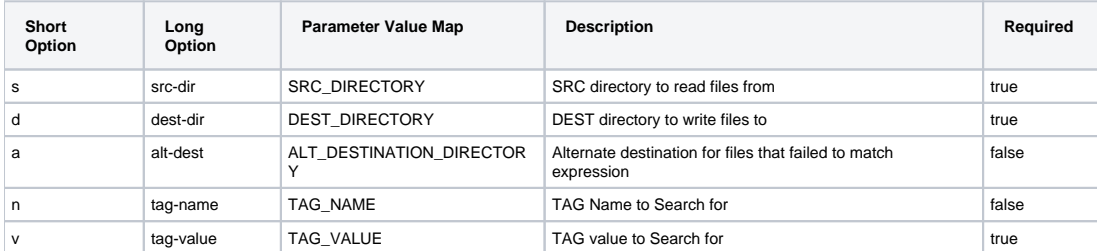

# Usage

### Define Alias

XMLGrep="java \$OPTS -Dprocess-task=XMLGrep org.vivoweb.harvester.util.XMLGrep"

#### Invocation

USERNAME=`\$XMLGrep -s "soapsrc/" -d "soapdest/" -n "IGNORE" -v "YES"`

# Methods

#### execute

- 1. Find all non-folder files in the SRC Directory
- 2. For each file
	- a. Search for XPath expression using findInFile
	- b. if found: i. move the XML file from source directory to destination directory using moveFile
	- c. if not:
		- i. move the XML file from source directory to alternate-destination directory (if provided) using moveFile

### findInFile

- 1. Call the XPathTool Utility with the XPath expression
- 2. Return true if XPath expression found else return false

#### moveFile

- 1. verify the destination folder, create it if not existing
- 2. move file from source to specified destination.